## **Ar** Hamburger Software

## **Dienstprogramm Elektronische Meldungen**

## **Welche IP-Adressen müssen freigeschaltet sein?**

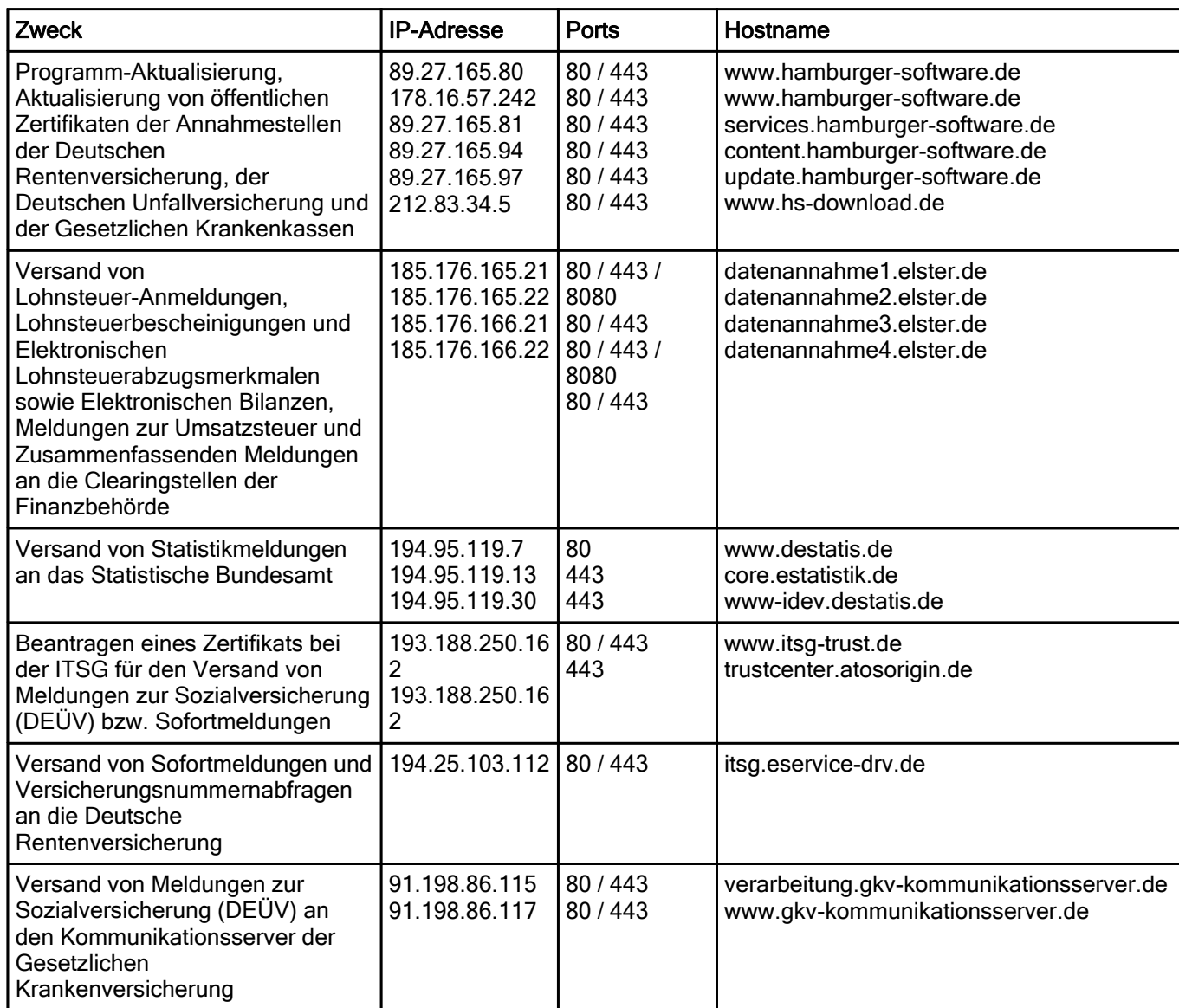

## **Achtung!**

Schalten Sie für den jeweiligen Zweck alle IP-Adressen und Ports für ein- und ausgehende Verbindungen frei.

Führen Sie anschließend einen Testversand durch. Bei Rückfragen kontaktieren Sie Ihren Administrator.

Genannte Marken und eingetragene Warenzeichen anderer Hersteller/Unternehmen werden anerkannt.